## **ABSTRAK**

<span id="page-0-0"></span>Seiring dengan perkembangan data yang sangat pesat, cara – cara penyimpanan data dalam *server* telah banyak dikembangkan dan disediakan dalam media yang berbeda. Diantaranya ada Hadoop yang merupakan software framework untuk *server*. Demi menggali pengetahuan lebih dari *server* maka saya melakukan penelitian yang berjudul karakteristik Hadoop Multi node pada *master server* terhadap data Kecil. Hadoop sendiri merupakan project opensource dari apache yang sudah berjalan kurang lebih 9 tahun, yang dimana 2 tahun setelah Hadoop lahir dipakai google untuk prosesing data. Hasil yang didapat memuat karakteristik dari Hadoop, apakah *HDFS* menjadi tempat penyimpanan yang baik untuk data. Metode yang akan dipakai akan banyak mengambil dan menaruh data dalam 5 mesin yang sudah menggunakan Hadoop. Mesin yang terbagi dalam 1 *master server* dan 4 slave *server* akan diberikan data dan diukur dengan melihat waktu dari log masing – masing *server*. Data yang didapat diolah menjadi grafik agar bisa terlihat apakah terjadi anomali yang bisa dibilang unik untuk Hadoop?. Akhir dari pengukuran data diharapkan mendapat kesimpulan apa yang menjadi keunikan dari Hadoop dan bagaimana data diproses dalam *HDFS*?.

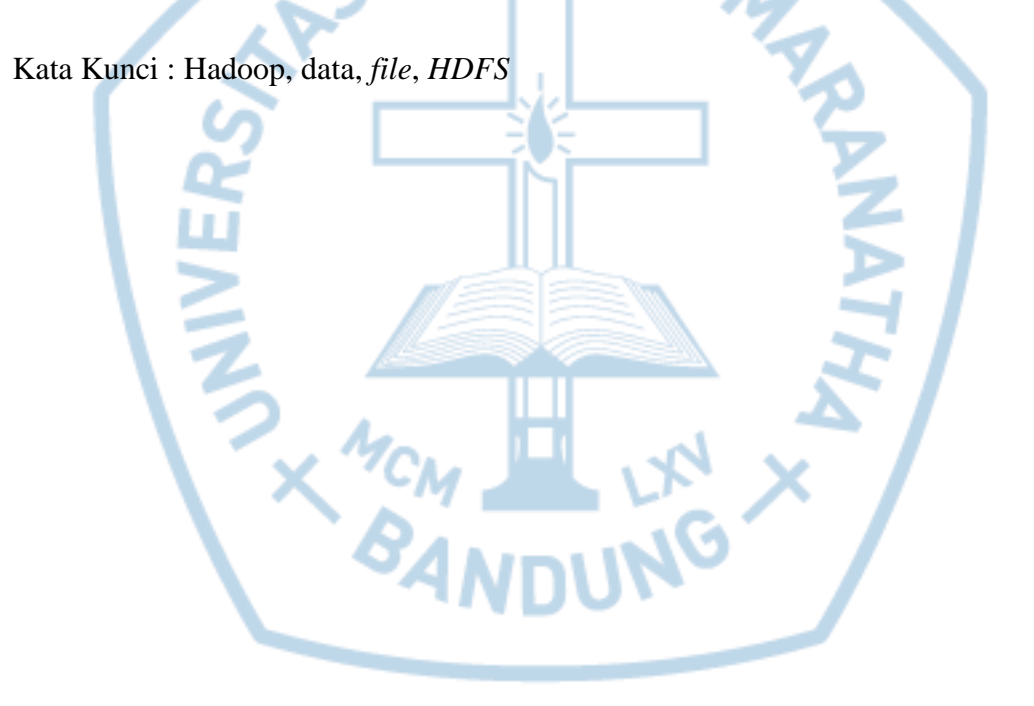

## **ABSTRACT**

<span id="page-1-0"></span>The growth of data over years increase very rapidly. Because of this growth, the data volume that stored in the server has been increase and in different media type. Hadoop is one of framework to handle big data on server. Hadoop itself is an open source project which developed by Apache and has been going for approximately nine years. This experiments have an objective to look at how Hadoop work to handle data less than 500MB. This experiment used five servers with Hadoop installed on each server (one as a master and the other as slave servers). Three experiment has been conducted, each experiment gave its own conclusion. Experiment one showed if a node on web UI gave 500 ms from last contact then the node declared to be dead. The second experiment showed the transfer rate 61.39 ms per MB. The last experiment showed if a new node is added as a slave, the Hadoop server's capacity increased size, but the new slave didn't get any data from other slave.

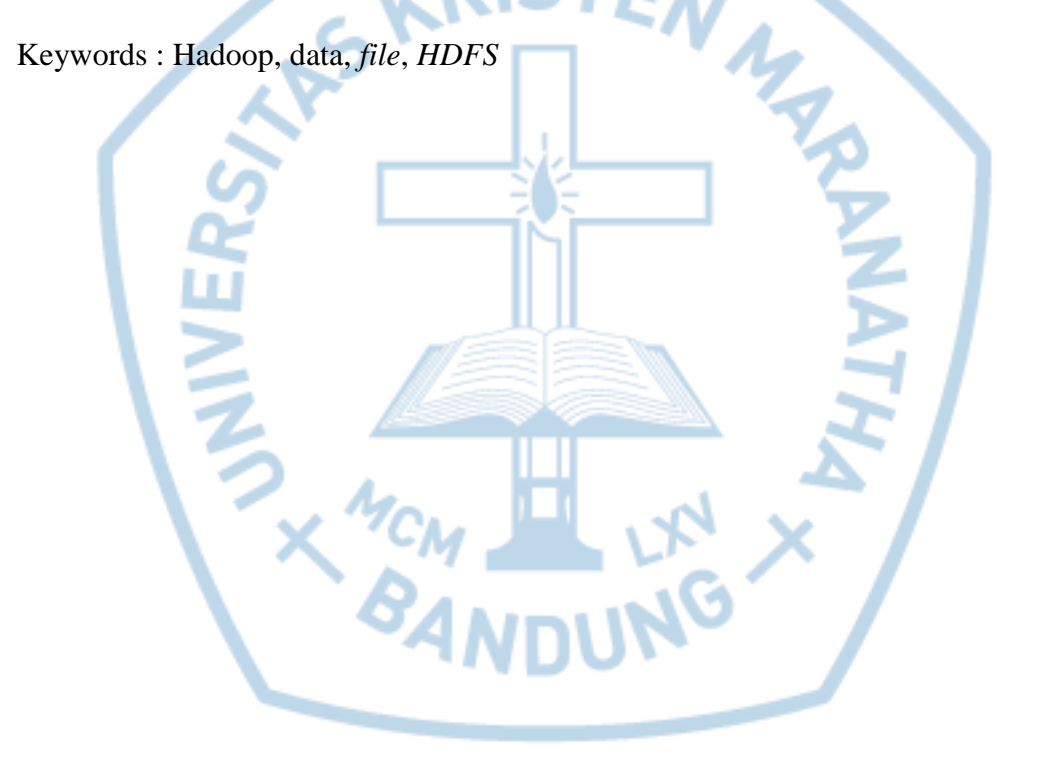

<span id="page-2-0"></span>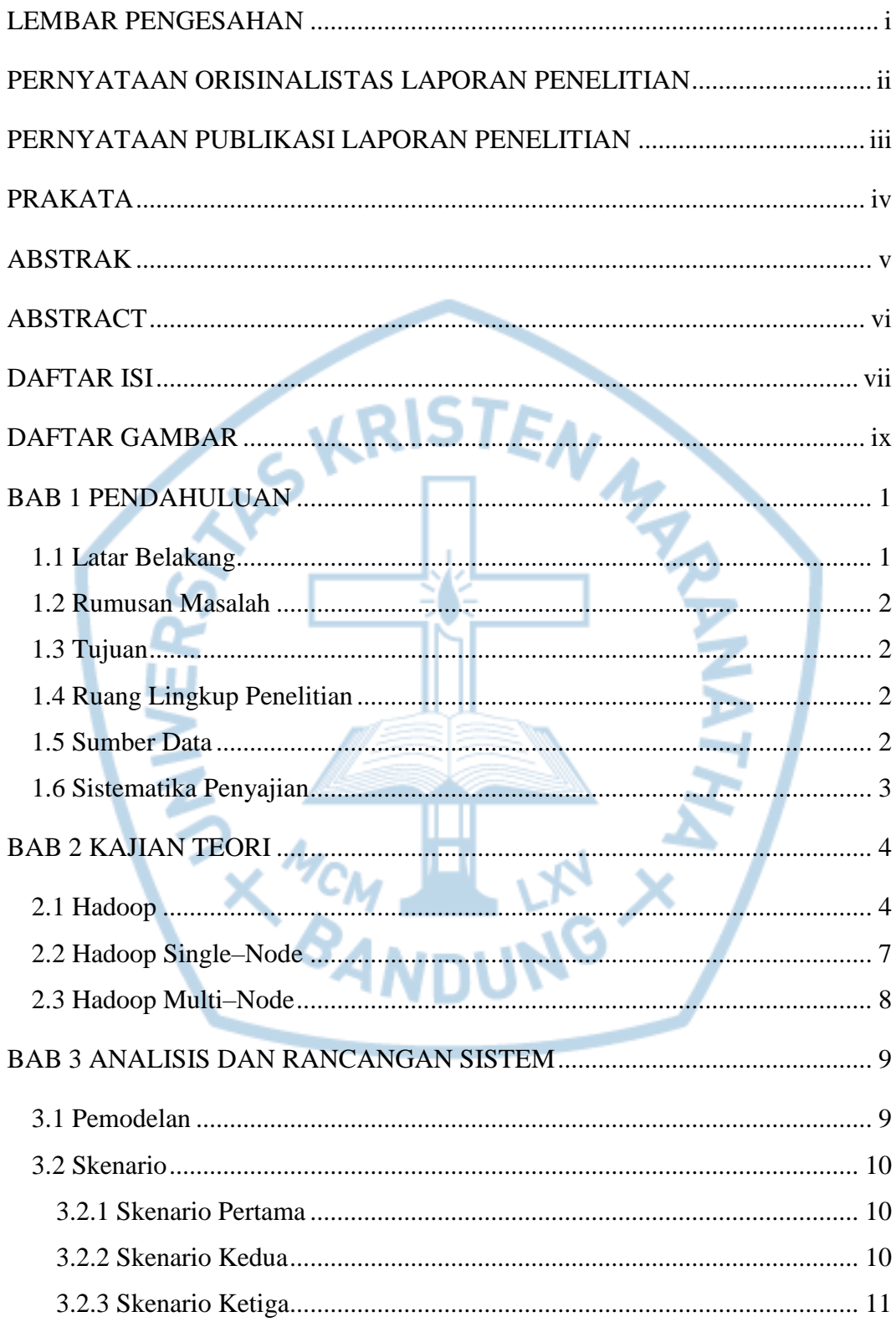

## **DAFTAR ISI**

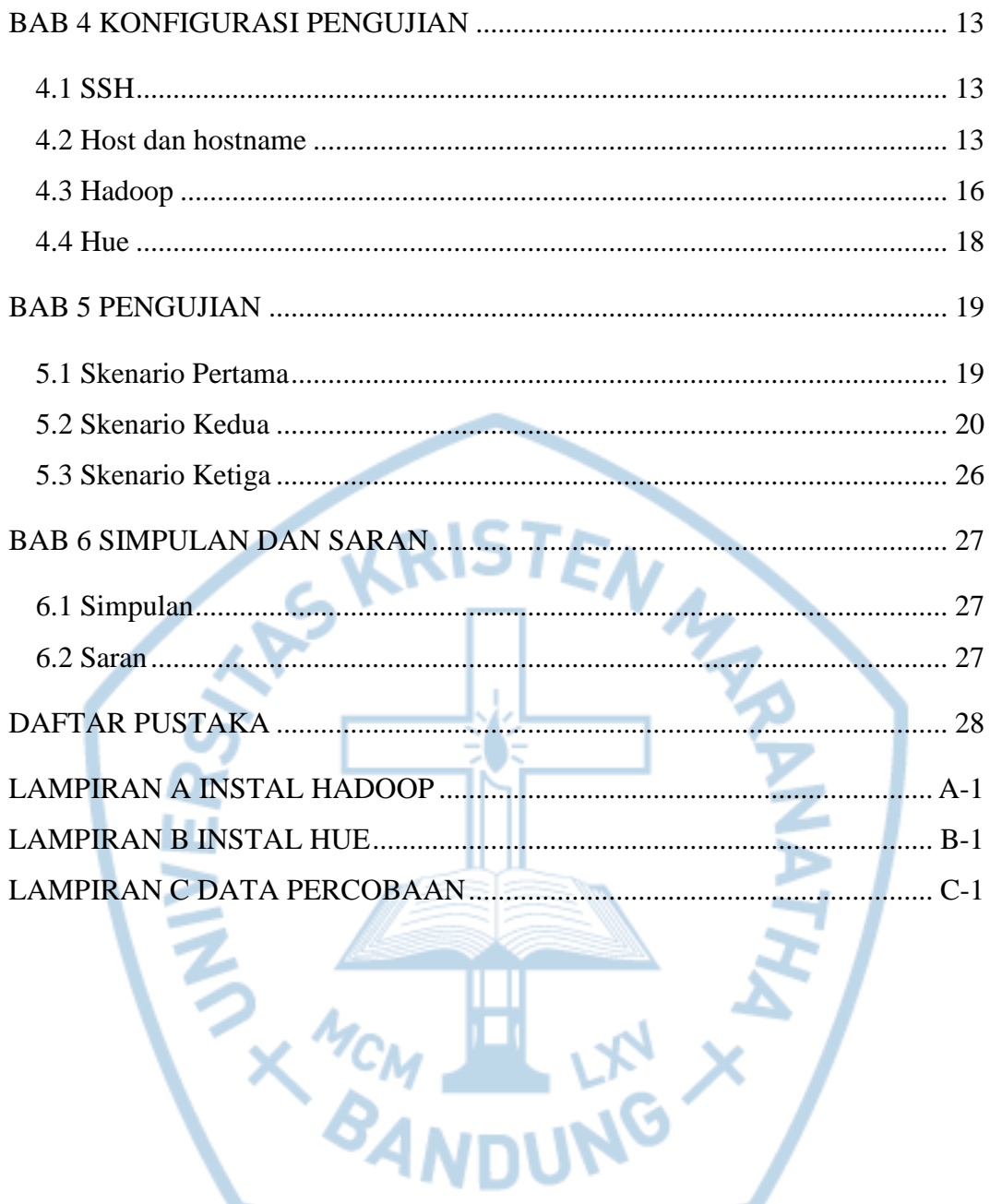

## **DAFTAR GAMBAR**

<span id="page-4-0"></span>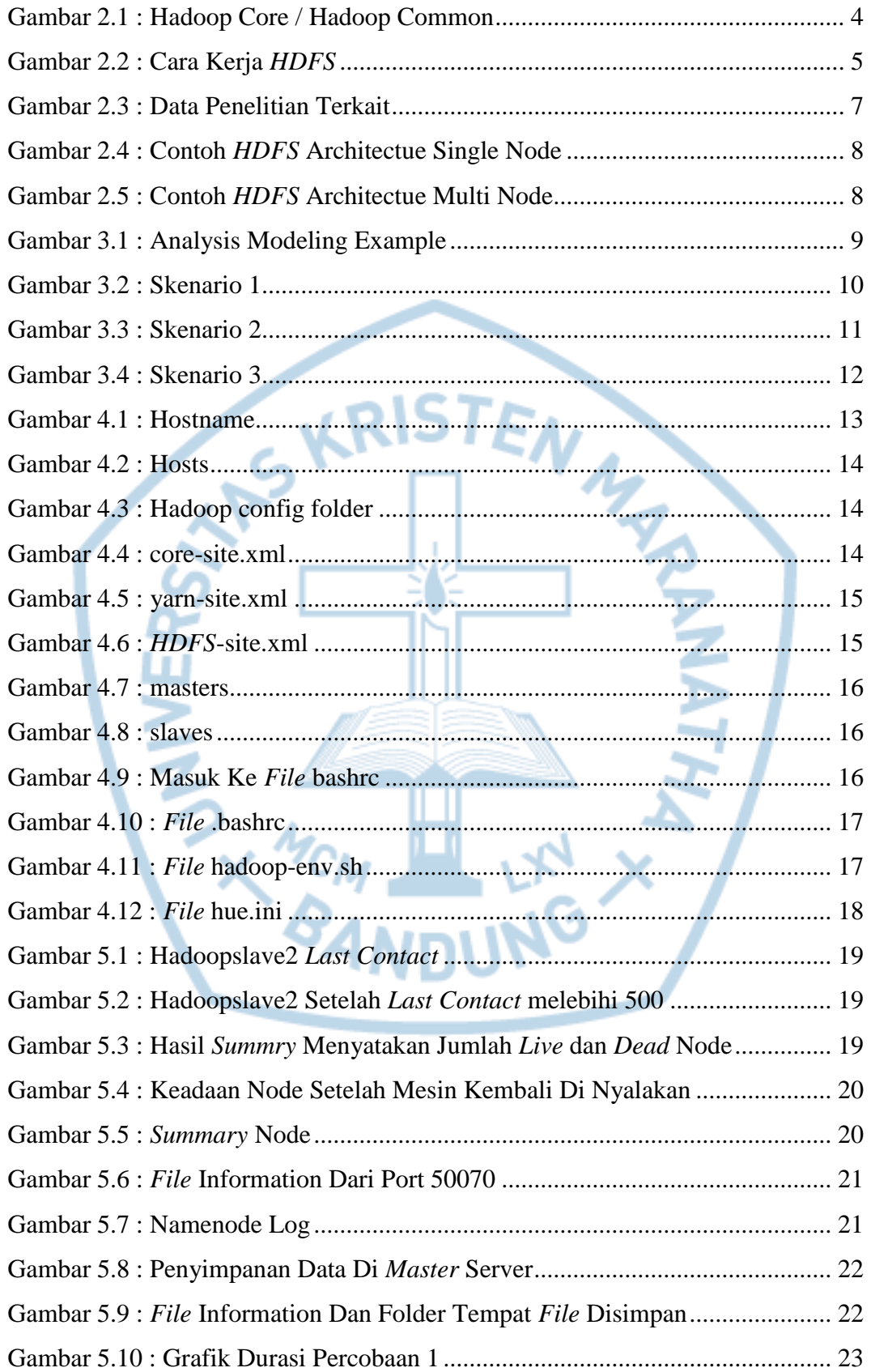

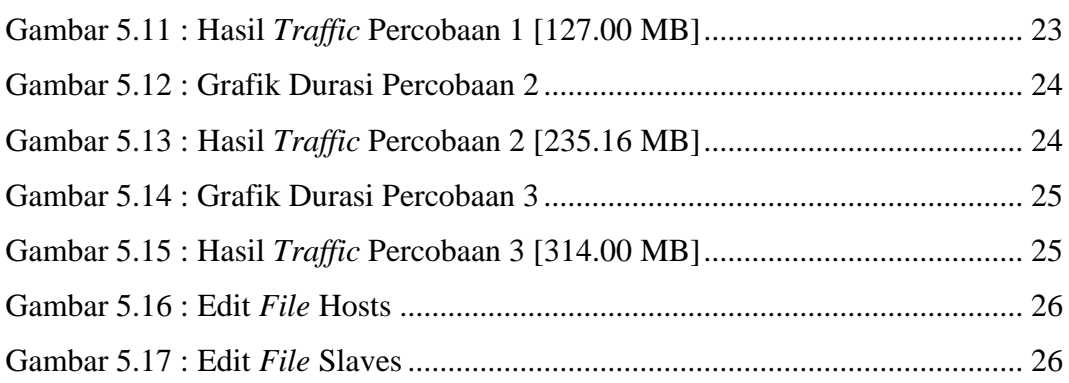

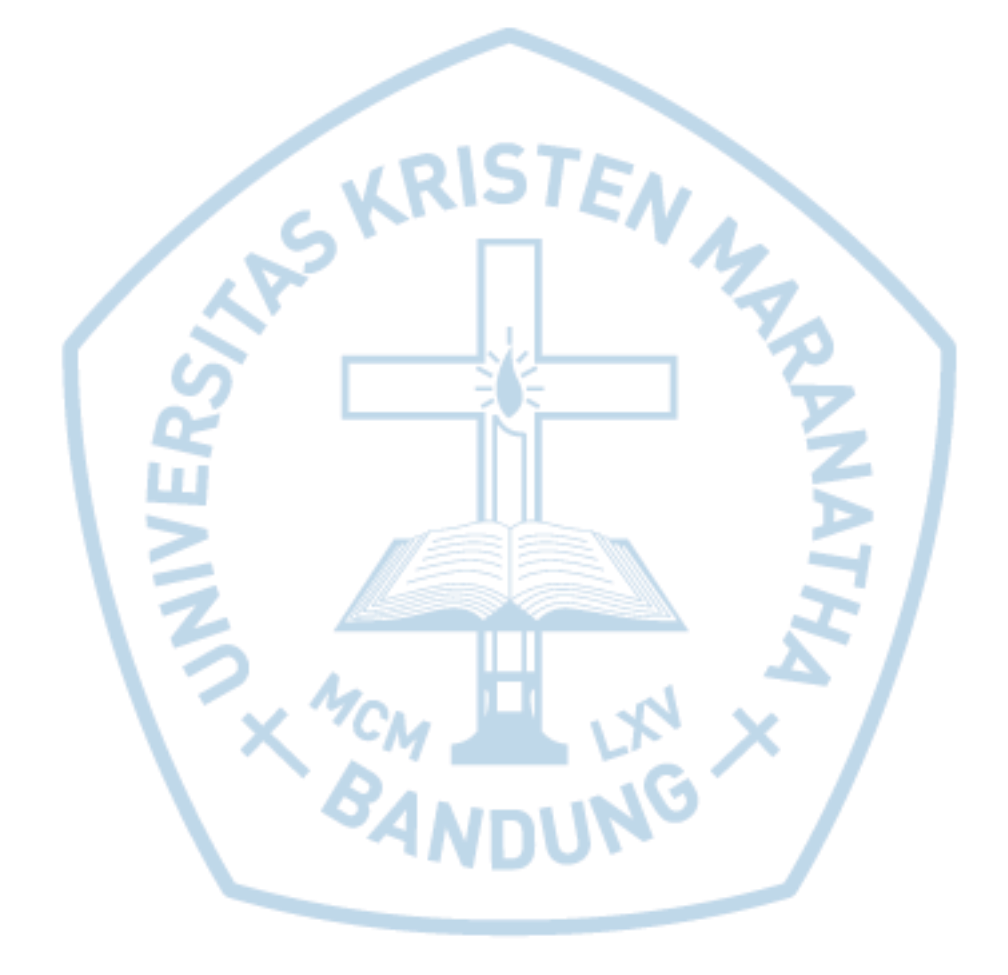